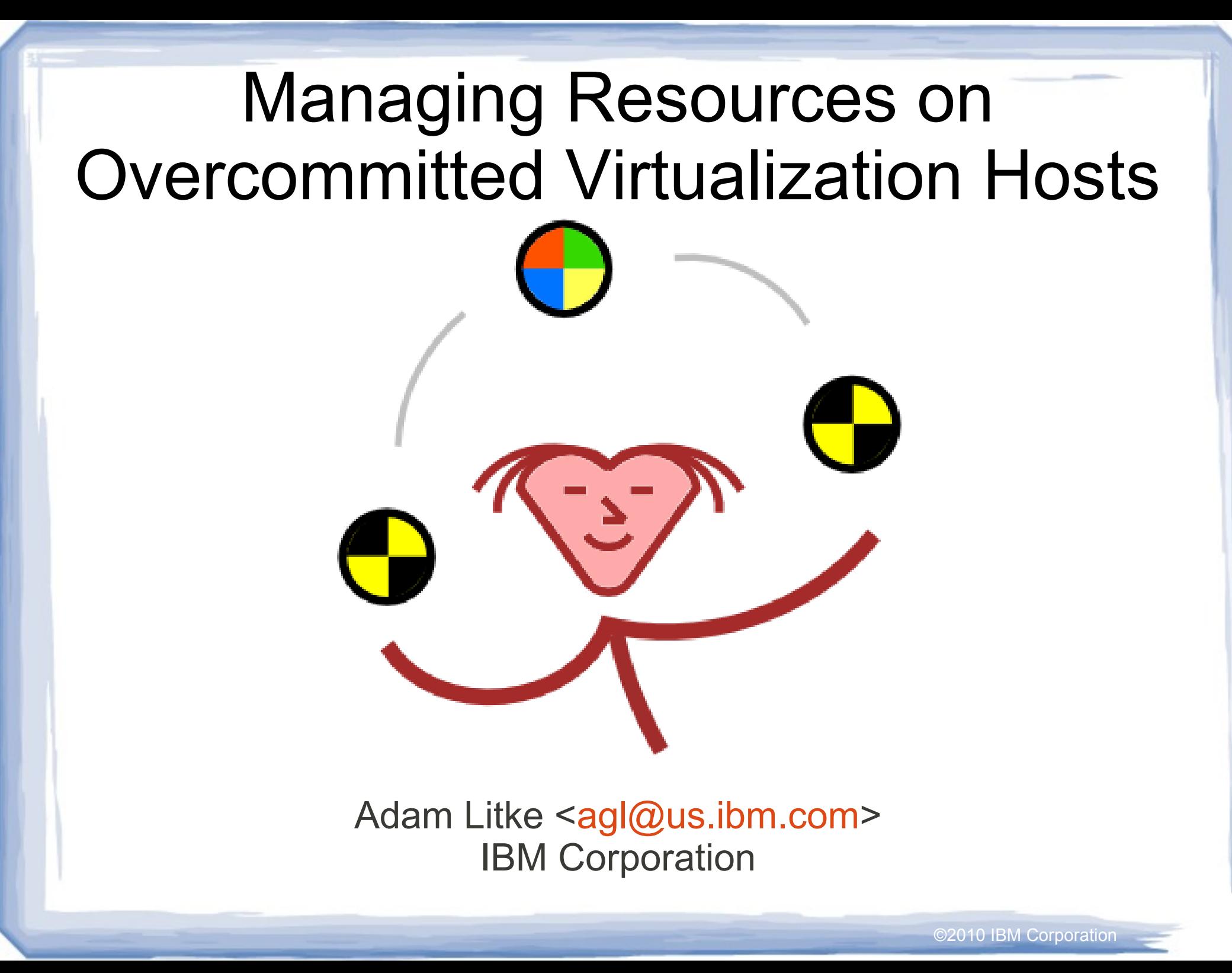

# Memory Overcommitment Today

- Linux is designed to over-commit process memory
	- Virtual memory and demand paging
	- Page caching and sharing
	- Swap

• KVM guests are still processes but they are different

- Long running with variable resource requirements
- Static resource allocations are often over-provisioned
- Host and guest are managing the same memory
- Virtualization tools: KSM, memory ballooning, etc
- Modest overcommitment possible

## Improving Memory Overcommitment

- **Real-time tuning** 
	- KSM and Memory ballooning require external control
	- Optimal settings require host and guest statistics
	- ksmtuned is the perfect example of this
- Manage interactions
	- Interference: Ballooning decreases KSM effectiveness
	- Side-effects: Ballooning can increase I/O load
- Flexibility
	- Diverse configuration scenarios
	- Evolving overcommitment management techniques
	- Density Vs. Performance trade-off

## Memory Overcommitment Manager

- **Guest tracking**
- Host and guest statistics collection
- Policy engine
- Control KSM and memory ballooning

©2010 IBM Corporation

Policies can be customized

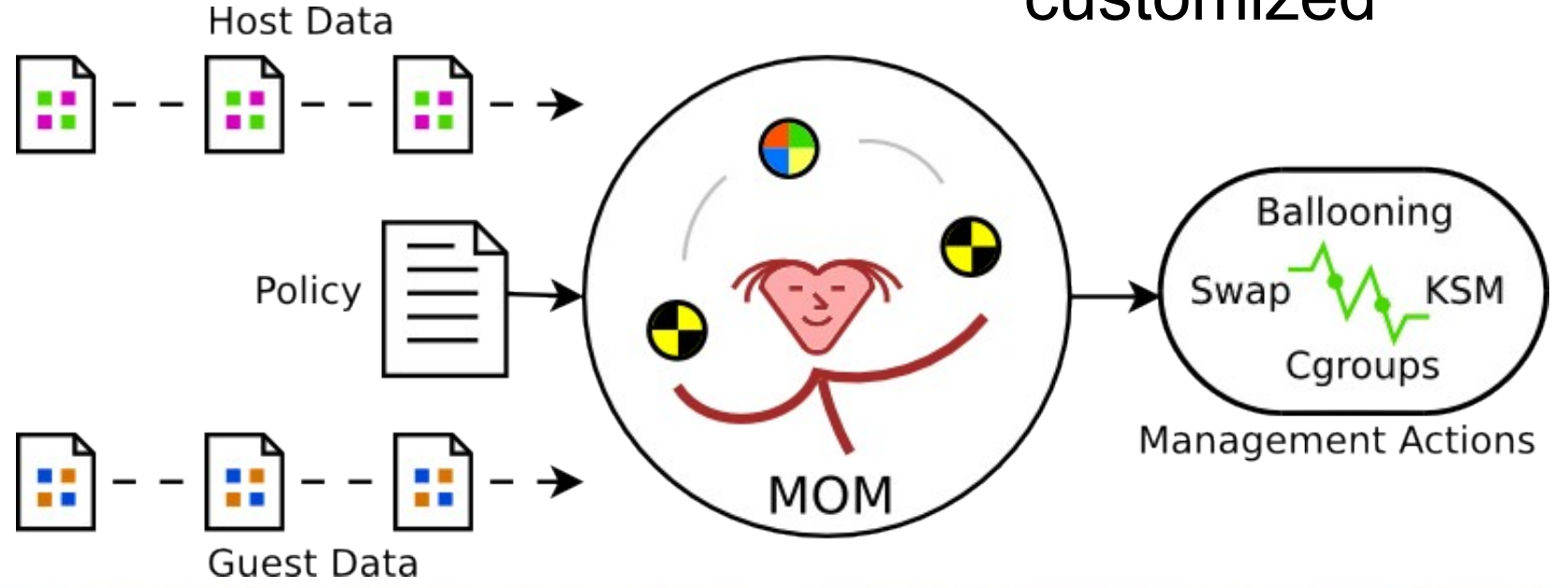

# MOM Policy Format

- Lightweight policy language
- Access to stats and controls through simple variables
- Functions, conditionals, variables, constants, math
- No looping (except built-in guest iteration)
- Currently Python-based but this may change

```
host free percent = Host.StatAvg('mem free') / Host.mem available
if host_free_percent < pressure_threshold:
    # We are under memory pressure
    for each guest(shrink guest)
else:
    # We are not under memory pressure
    for each guest(grow guest)
```
# MOM Policy: Memory Ballooning

- Under pressure, guests should swap, not host
- Incremental balloon adjustments

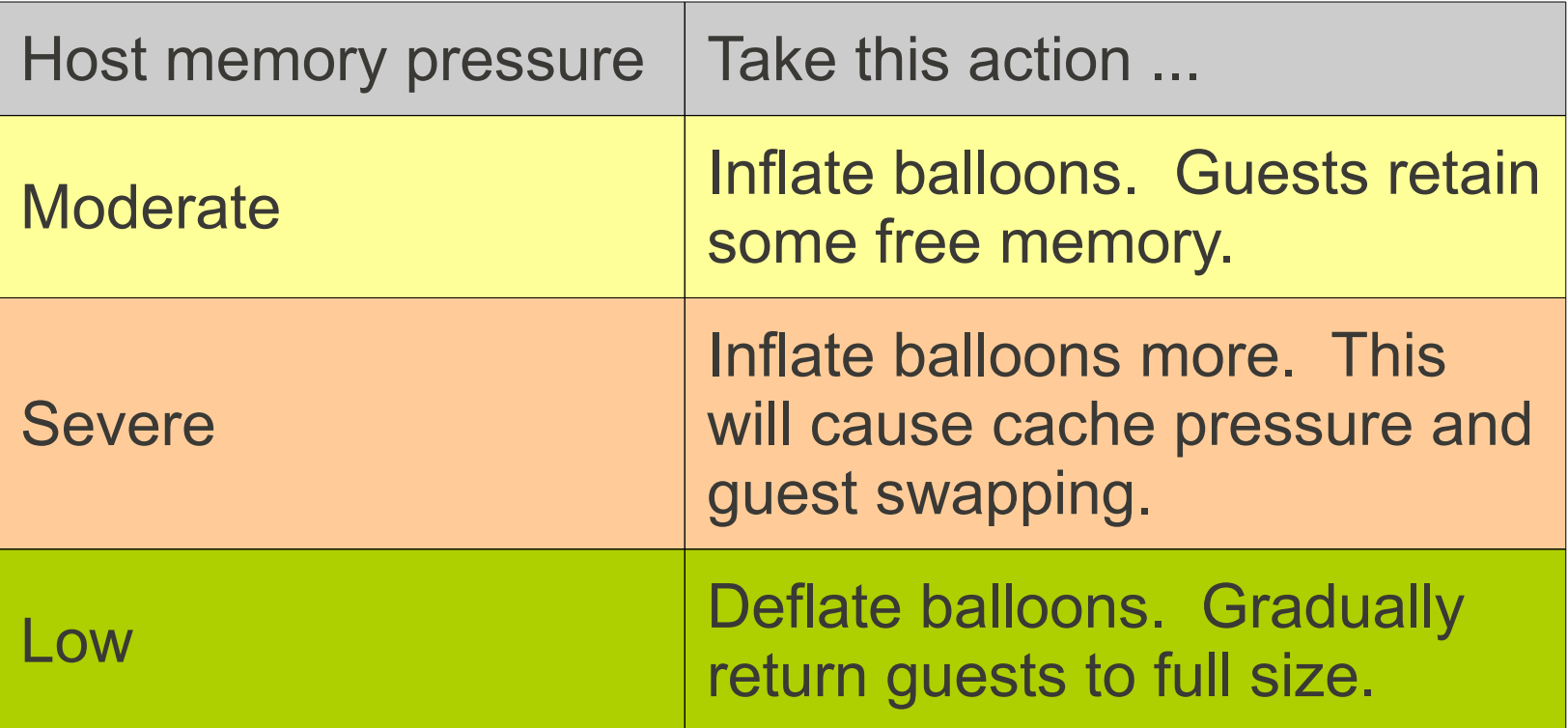

# MOM Policy: KSM

- Run ksmd only when necessary to reduce overhead:
	- When free memory is low
	- When memory committed to virtualization is high
- Dynamic adjustment of scanning behavior
	- Frequency is proportional to total memory size
	- Duration is proportional to level of memory pressure

## Workload #1: Memknobs

- A simple C program is run in each guest.
- Allocates a large buffer of anonymous memory and touches pages in a loop to create memory pressure.
- Memknobs parameters are varied across 32 guests to create a variable, memory intensive workload.

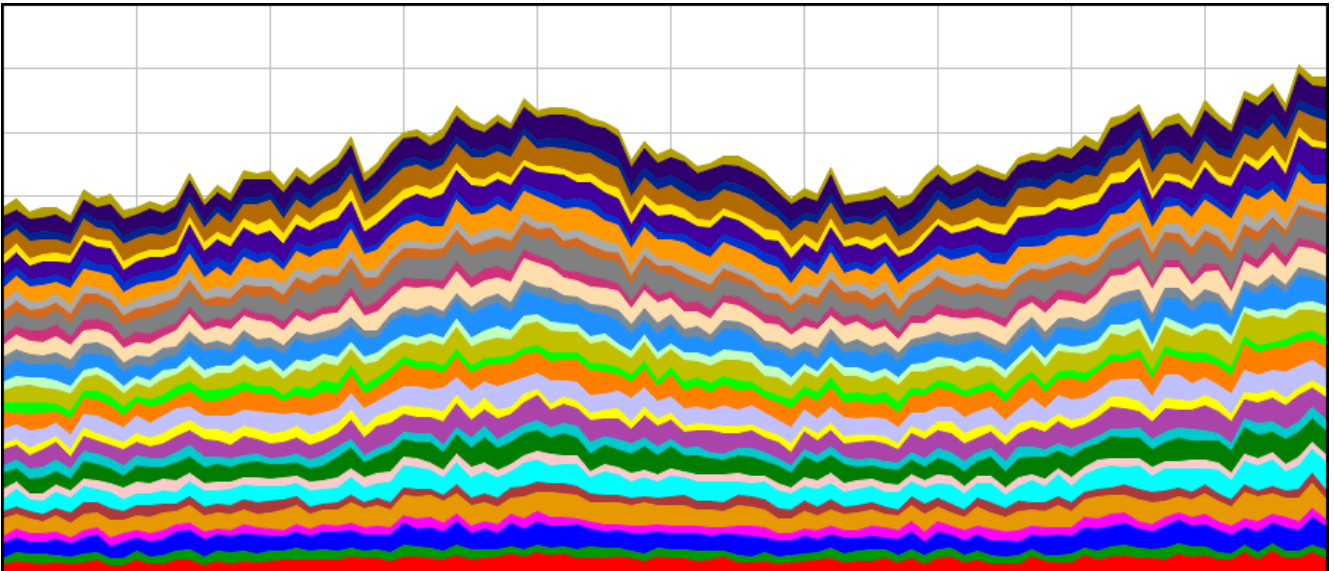

## Workload #2: Cloudy

- New open LAMP virtualization benchmark
- Each guest is a standalone MediaWiki instance
	- Actual Wikipedia content
	- Random image data
- A JMeter test plan exercises all instances and provides quality of service metrics
	- Total request throughput
	- $-95<sup>th</sup>$  percentile request duration
- Cloudy is I/O intensive

#### Results: Memknobs

**Ballooning redirected** swapping to the guests which increased throughput by 20%

• KSM was not a factor

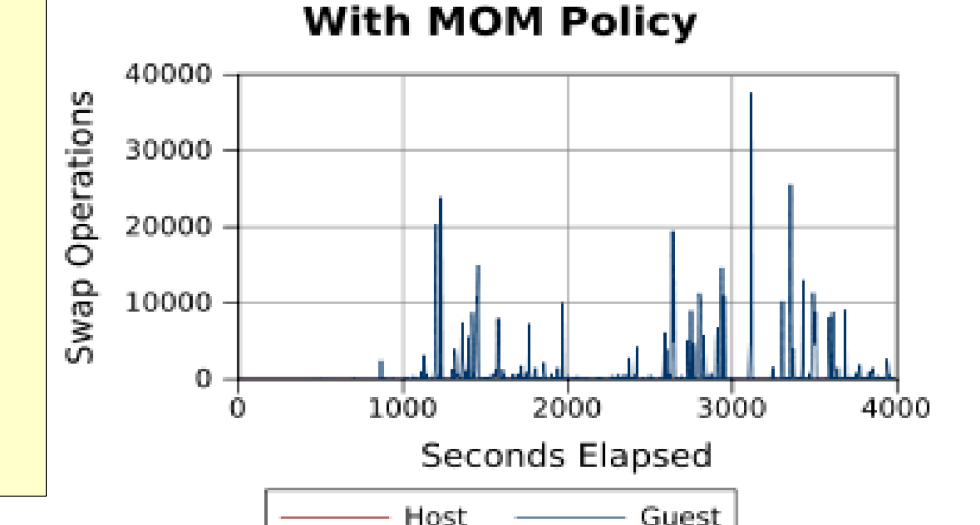

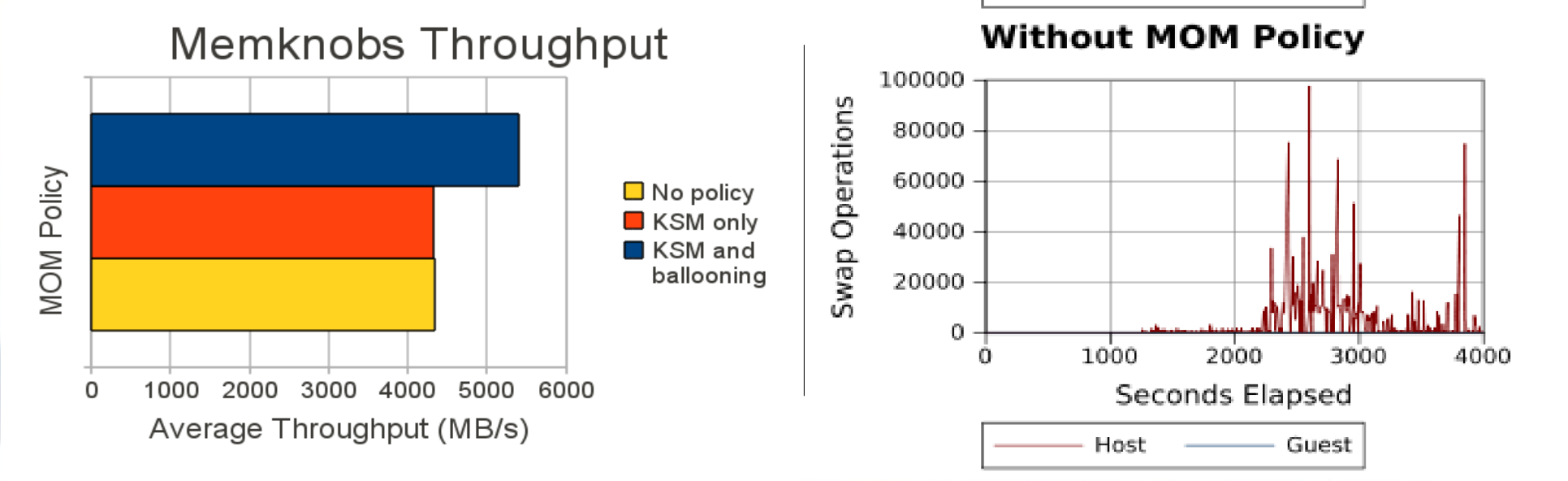

#### Results: Cloudy

- **Policy had no effect on** throughput or QOS
- Negligible swap activity
- Ballooning caused cache pressure and an increase in I/O

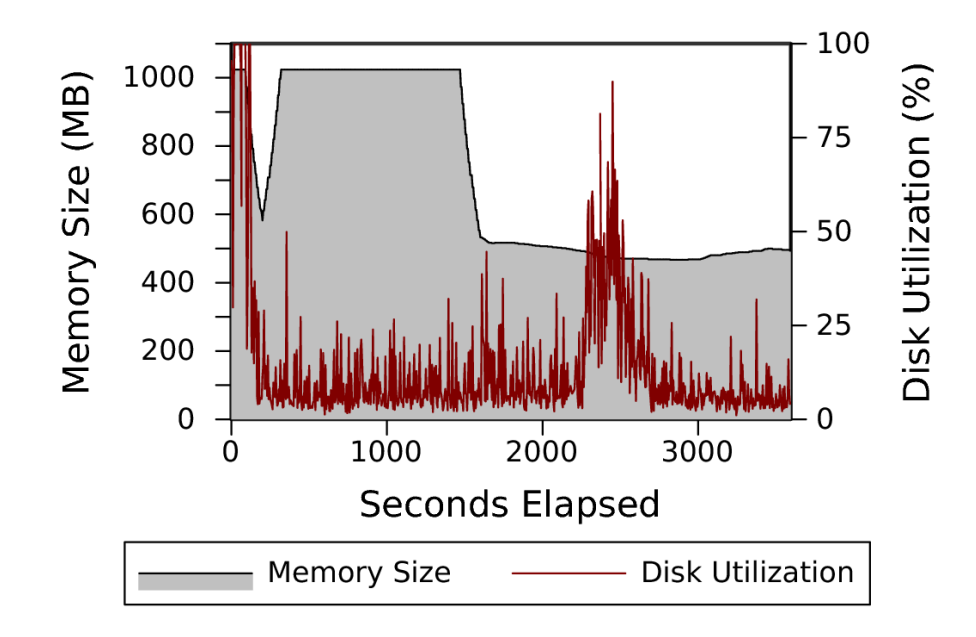

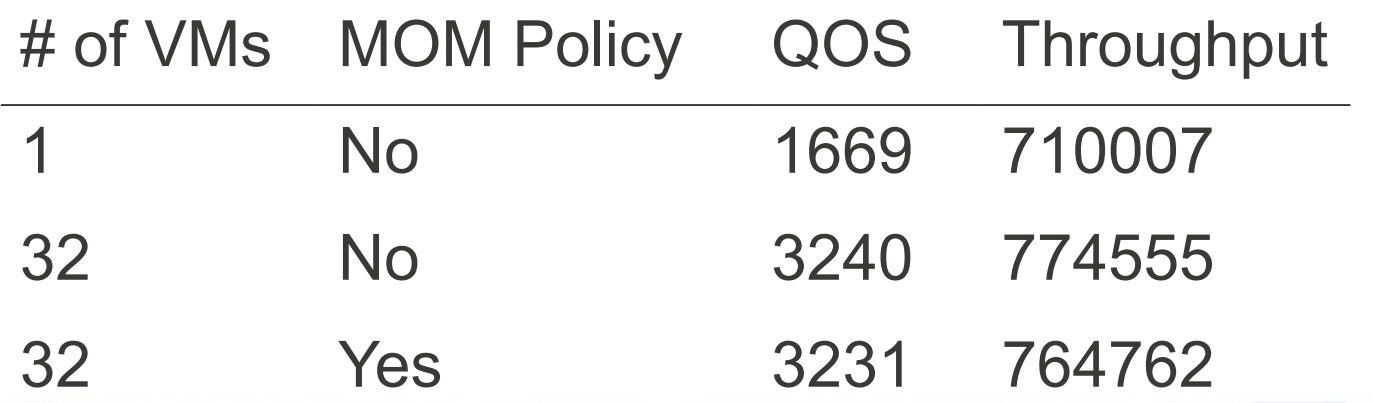

## The Future

- Policy research and improvements
	- There is no "One size fits all" policy
	- Increase applicability of the default policy
	- Safeguards to avoid performance degradation
- Support additional overcommitment technologies
	- Cgroups for hard guest RSS limits
	- Host / guest page cache control
	- Swap tuning / Compcache
	- Follow other developments in this community

## The Future

- Standardized host  $\leftrightarrow$  guest communication
	- Notably missing from KVM virtualization
	- Needed for guest statistics collection
	- Useful for many other things
		- Copy and paste
		- Installation and administration tasks
	- Host side integrated into QEMU
	- Guest side "qemu-guest-tools" package
	- Data transport via virtio-serial with fallback to older methods such as emulated serial and networking

# Links

- Memory Overcommitment Manager <http://wiki.github.com/aglitke/mom/> [mom-devel@googlegroups.com](mailto:mom-devel@googlegroups.com)
- Cloudy Benchmark

<http://github.com/aglitke/cloudy>

Apache JMeter

<http://jakarta.apache.org/jmeter/>

• Memknobs Program

<http://git.sr71.net/?p=memknobs.git;a=summary>

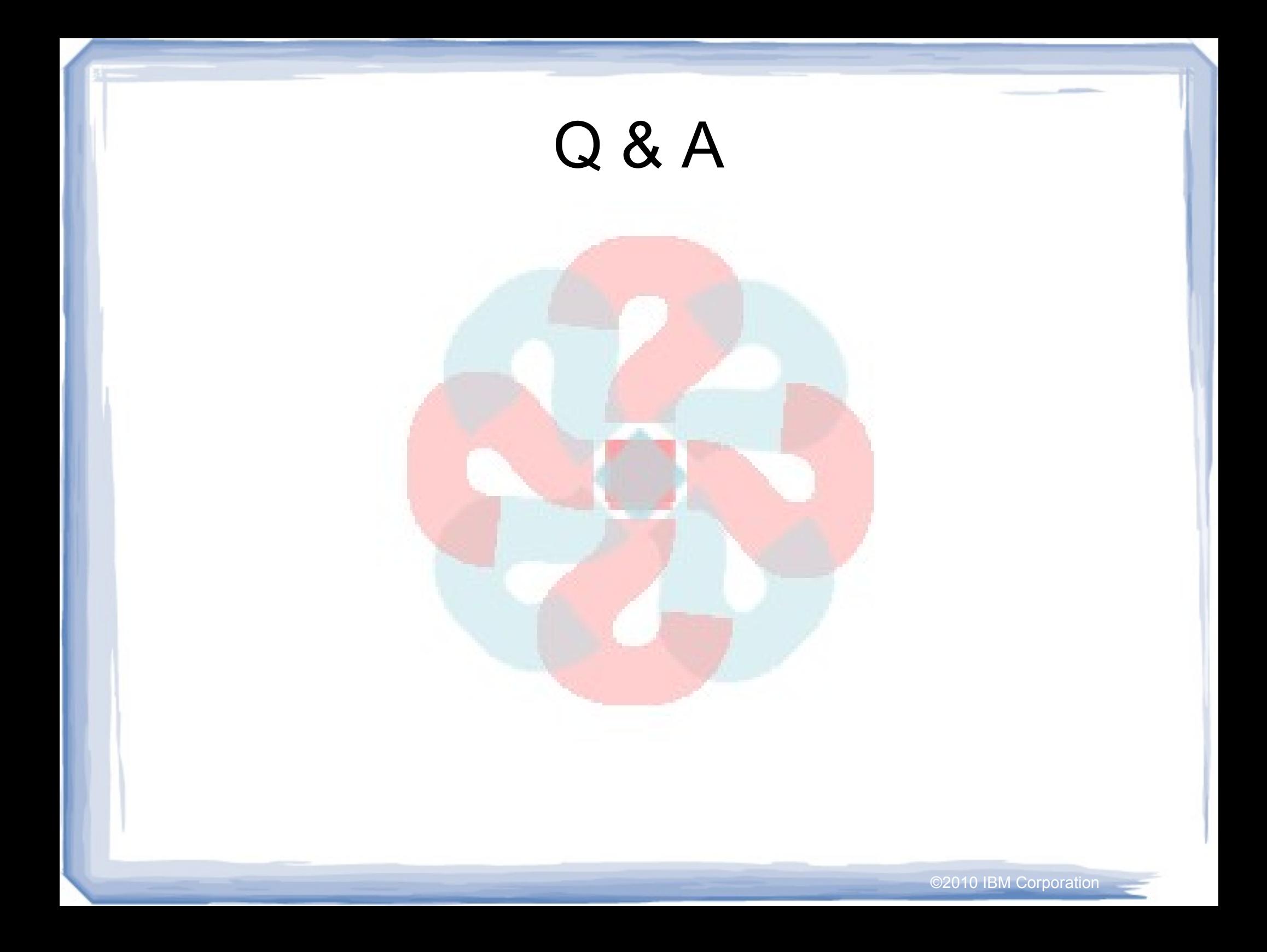